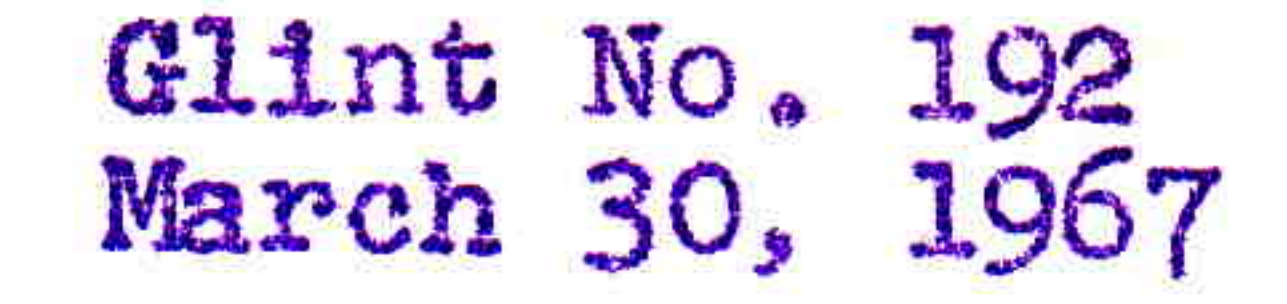

## PRESSURIZATION OF THE LOCAL OSCILLATOR LINES

R.N. Bracewell & E.K. Conklin

It is proposed to fill the local oscillator lines with dry nitrogen at about 15 pounds/sq.in. to keep out moisture and

ensure operation at a constant electrical length, The increase in pressure will change the electrical length in two ways: the dielectric constant is raised, and the diameter of the waveguide is increased. Both effects increase the phase length of the line.

The dielectric constant n is given by:

$$
n = 1 + \frac{792}{2} \times 10^{-6}
$$

where

- P = pressure in millibars
- $T = t$ emperature in  $V_K$ . (Pawsey & Bracewell, p. 342)

This assumes that the water vapor content is zero. Adopting  $\Delta P = 1000$  mb (1 atmosphere) and  $T = 290$   $\alpha$ 

$$
\Delta n = \frac{79 \times 10^3}{290} \times 10^{-6} = 272 \times 10^{-6}
$$

or, since  $\lambda_g = \lambda_{g0}/n$ , the fractional change in electrical length<br>is 272 pants per million! The longest oscillator line is about 400 feet or  $4400\lambda$ . Over this length the phase change is

 $\Delta\Phi = 360 \times 4400 \times 272 \times 10^{-6} = 430^{\circ}$  per atmosphere  $= 29^{\circ}$  per pound of pressure The increase of waveguide diameter with pressure is

discussed in Glint No.  $189$ . For a  $3/4$  inch radius pipe with 1/16 inch walls, a  $\Delta P$  of one atmosphere produces a  $\Delta R/R$  of  $16.9 \times 10^{-6}$ . Then

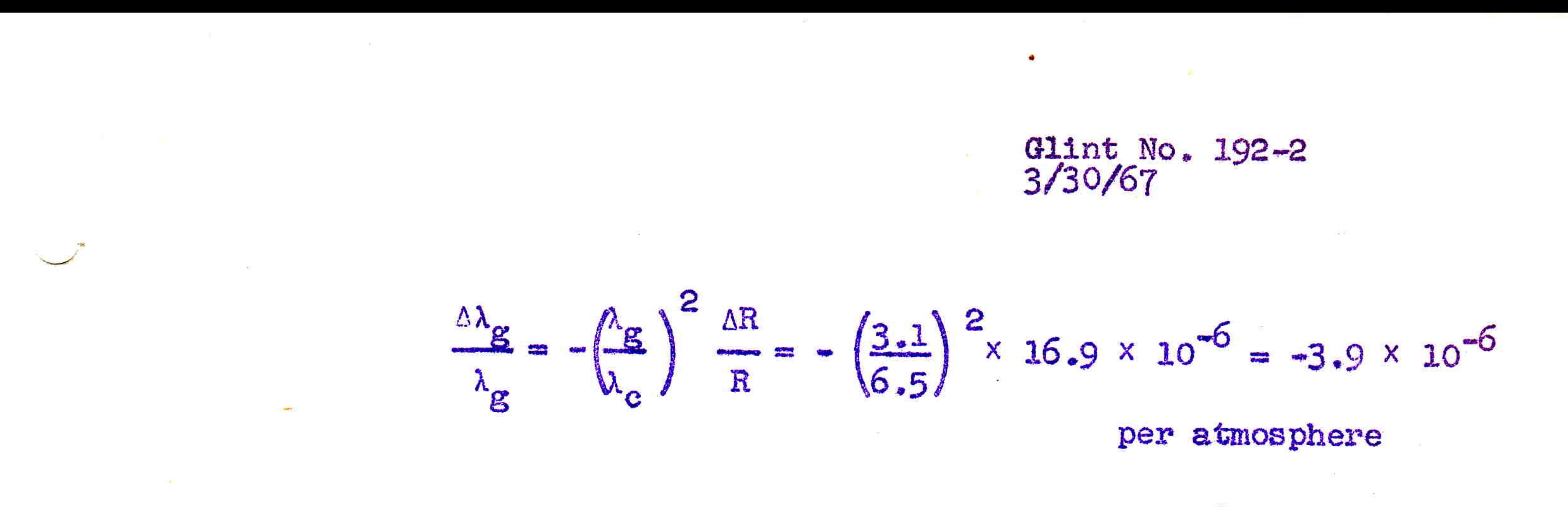

This effect produces a phase change of only 6° per atmosphere in the longest line and is negligible.

The results suggest that all five lines should be under a common pressure, and that the pressure must be watched carefully. Assuming the largest differential in line lengths to the antennas is 200 feet, a change in pressure of 1 lb/sq. in. will produce a phase change of 15°. Experimental results reported in Glint No. 159 verify this conclusion.

 $\langle \mathcal{A} \rangle = \langle \mathcal{A} \rangle = \langle \mathcal{A} \rangle =$ 그는 아이들이 아이들이 아이들이 아이들이 없었다. the control of the control of

and the con-

The Charles of the control of the control the control of the control

1000 A. (1999) 2000 A. (1999) 2000 A. (1999) 2000 A. (1999) 2000 A. (1999) 2000 A. (1999) 2000 A. ( the contract of the contract of the contract of 1000 - 1000 - 1000 - 1000 - 1000 - 1000 - 1000 - 1000 - 1000 - 1000 - 1000 - 1000 - 1000 - 1000 - 1000 - 1000